# What's New in Antelope 5.7

Kent Lindquist Boulder Real Time Technologies

May 2017

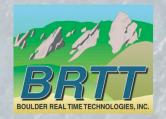

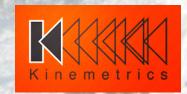

#### Introduction - KMI

#### Kinemetrics, Inc.

- Founded in 1969
- OYO Corp owned in 1991
- ISO9001 since 1999
- \$35M FY2012 revenue (mostly international)

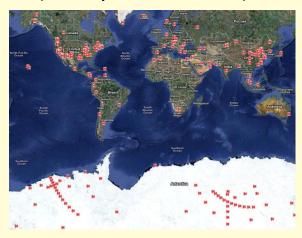

HQ's in Pasadena CA with Sales and Project offices in Switzerland & Abu Dhabi

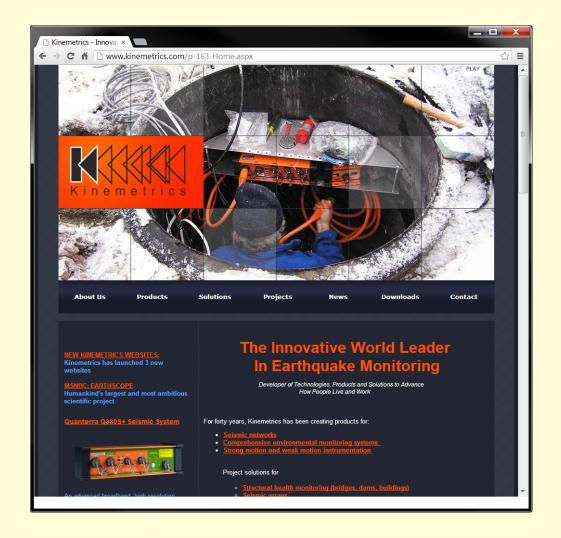

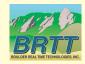

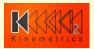

#### Introduction – KMI Team

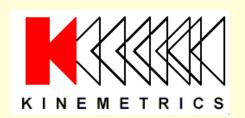

Designs and manufactures sensors and digitizers – Provides complete systems design, installation and operations

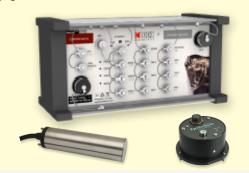

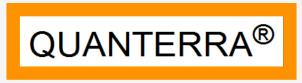

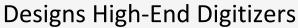

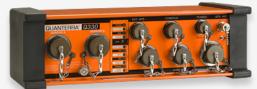

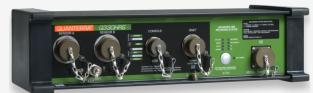

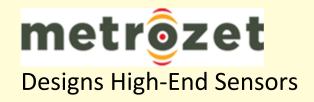

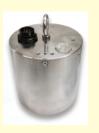

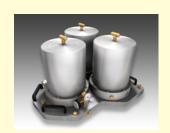

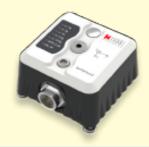

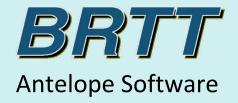

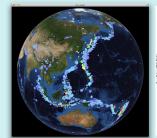

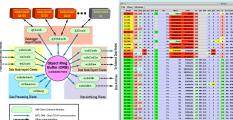

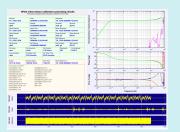

## Kinemetrics / BRTT Comprehensive Hardware, Software, and Services

#### **Kinemetrics Systems Solutions**

Turnkey complete systems including enterprise-class computing centers and full communications

#### Kinemetrics Hardware Manufacturer

- World class Kinemetrics and Quanterra dataloggers
- World class Kinemetrics, Metrozet and Streckeisen sensors

#### **BRTT Software Developer**

- World class acquisition software for all Kinemetrics hardware products
- Proven track record for large networks with difficult remote deployments (USArray)
- World class, comprehensive automated and interactive seismic processing software
- Data neutral architecture for support of non-seismic environmental monitoring networks
- Extraordinary Command & Control capabilities with SOH displaying

#### **Kinemetrics Services**

- Complete systems procurement, installation and training including all aspects of both hardware and software
- Network operations

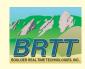

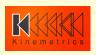

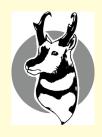

## What's New In Antelope 5.7

- Anza rtdemo
- CD1.1 tools
- orb2orb
  - multithreading
  - dlmon support
  - some backwards compatibility
- new orbstat\_gui
- *dbe* improvements
- new dbevents, dbdisplaystations
  - bqplot improvements
  - more Python bindings
  - highly dynamic
  - EVServer/EVClient

[Danny Harvey Presentation] [Kent Lindquist Presentation] [Kent Lindquist Presentation]

[Danny Harvey Presentation]

[Danny Harvey Presentation]

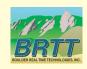

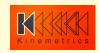

## orbstat\_gui

- Graphical version of orbstat(1)
- Replacement for tkorbstat(1)
- Part of our move to the Qt Toolkit

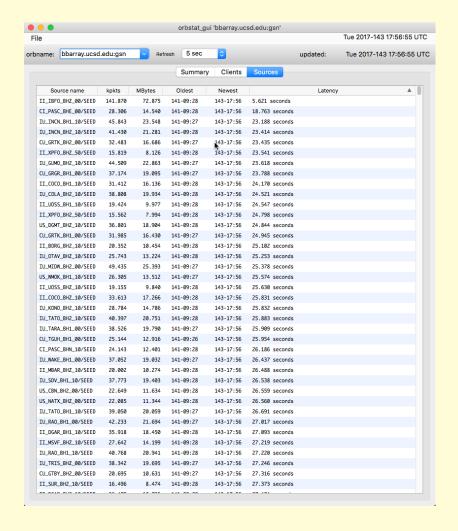

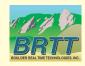

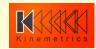

### orbstat\_gui

- Pull-down menu for commonly used orbservers
- Summary statistics for orbserver
- Tables for connected clients and streaming sources

#### **Future Goals:**

- Interactive capability
- Graphical display

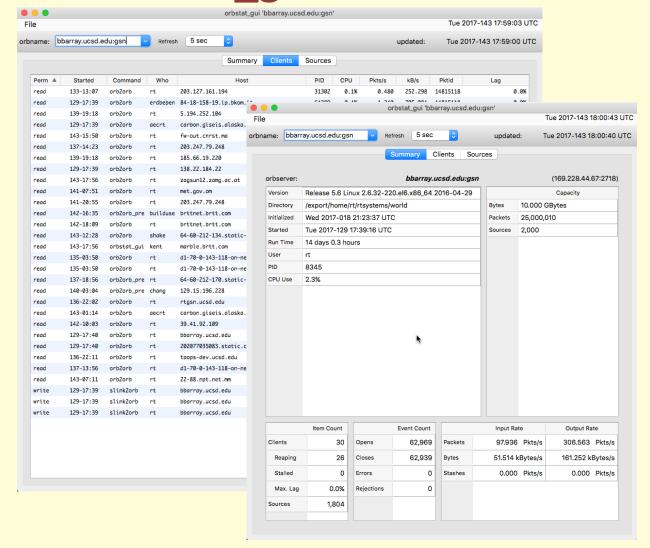

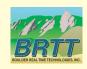

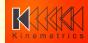

#### dbe: feedback welcome!

- Add and vote on feature requests:
- https://brtt.zendesk.com/hc/en-us/community/ topics/200361606-Feature-Requests-dbe

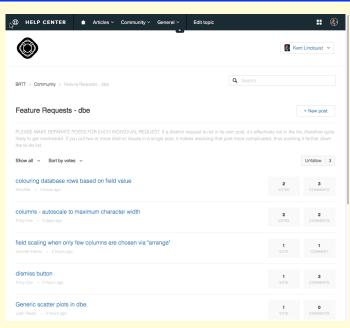

- One Request per post!
- Each detail in its own post!
- Vote!

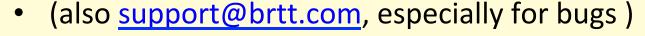

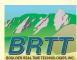

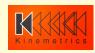

- Re-implemented waveform-viewing option
- Save-text-to-file fixed to focus on selected fields
- Re-implemented Graphics->Map function
- Re-implemented master-entry bar

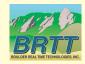

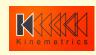

- re-implemented waveform-viewing option
  - must have a wfdisc table as part of the view
  - shows all wfdisc rows in the view

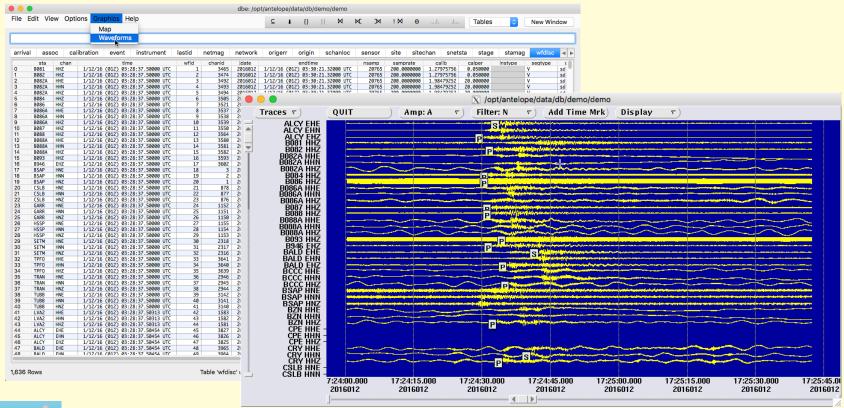

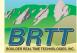

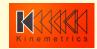

- re-implemented Graphics->Map function
  - must have an origin table as part of the view
  - shows all origin rows in the view
  - Still uses old Map interface

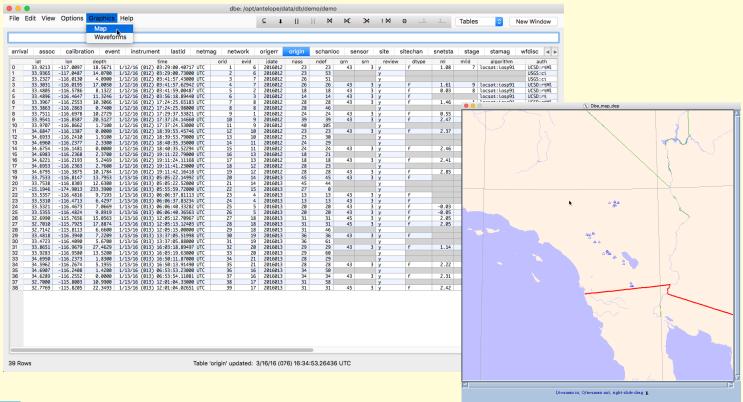

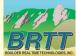

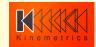

- re-implemented master-entry bar
  - Right now used just for subset and theta-join expressions
  - Allows you to edit and re-use a subset expression (fix typos or execute related query)
  - Does not have all the functions of the old entry bar

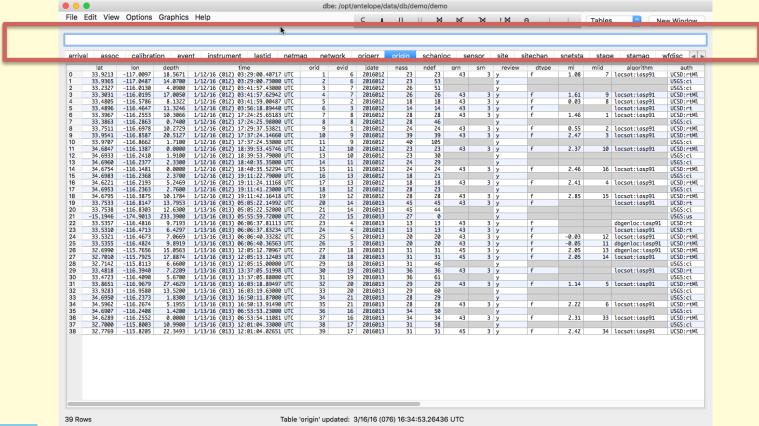

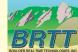

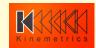

# New dbdisplaystations(1)

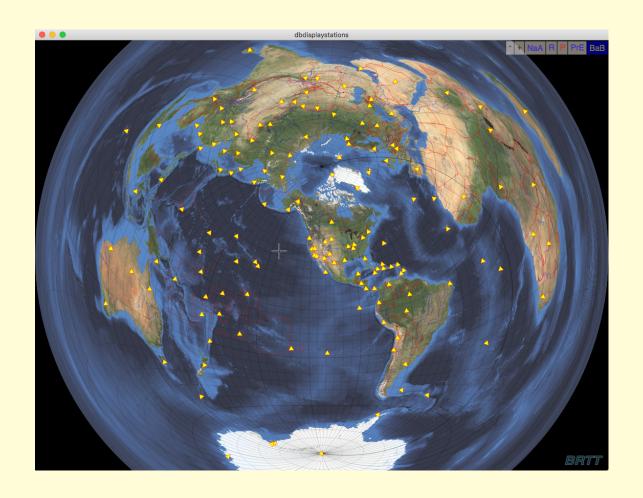

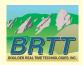

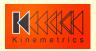

### New dbevents(1)

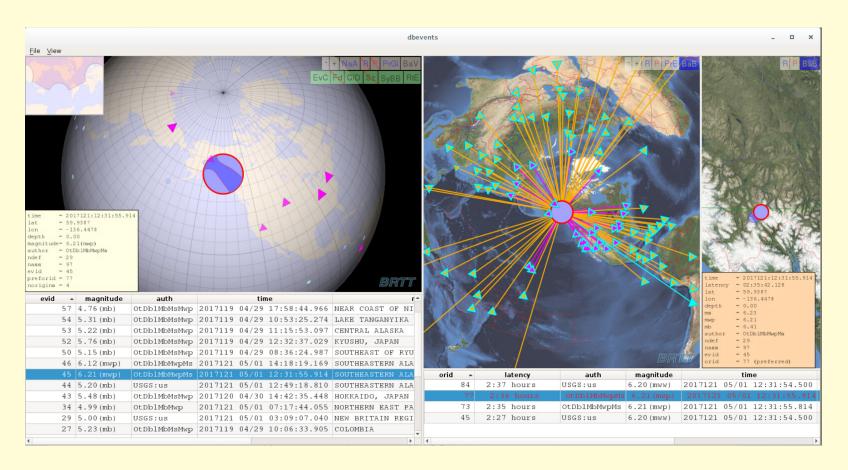

Right-click for launch of user-specified commands from dbevents.pf

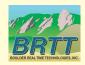

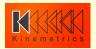

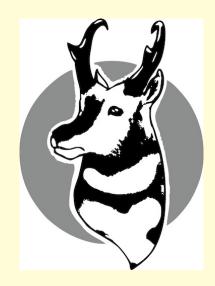

Thank You!

Questions?

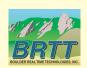

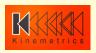